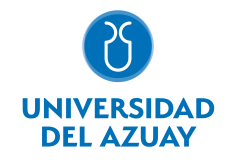

# FACULTAD DE DISEÑO, ARQUITECTURA Y ARTE ESCUELA DE DISEÑO DE OBJETOS

# 1. Datos

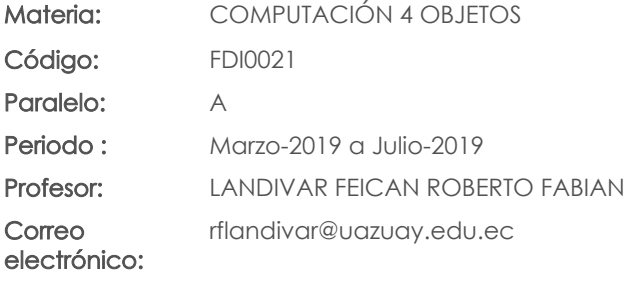

#### Prerrequisitos:

Código: FDI0017 Materia: COMPUTACIÓN 3 OBJETOS

#### Nivel: 4 Distribución de horas.

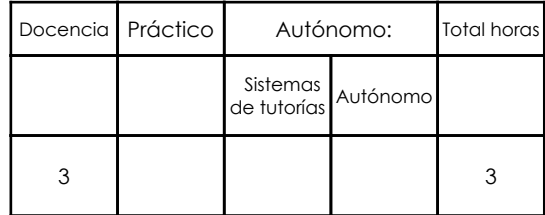

# 2. Descripción y objetivos de la materia

Este nivel la asignatura abarca la representación, simulación y prueba de los elementos constructivos/tecnológico/productivos de los proyectos de diseño. (AUTO CAD + 3D MAX NIVEL DE MANIPULACIÓN) Porporciona al estudiante herramientas para resolver desde la computación lineamientos tecnológico/productivos de los objetos diseñados.

La asignatura, se vincula con las cátedras de Diseño, Representación y Expresión Gráfica

# 3. Objetivos de Desarrollo Sostenible

# 4. Contenidos

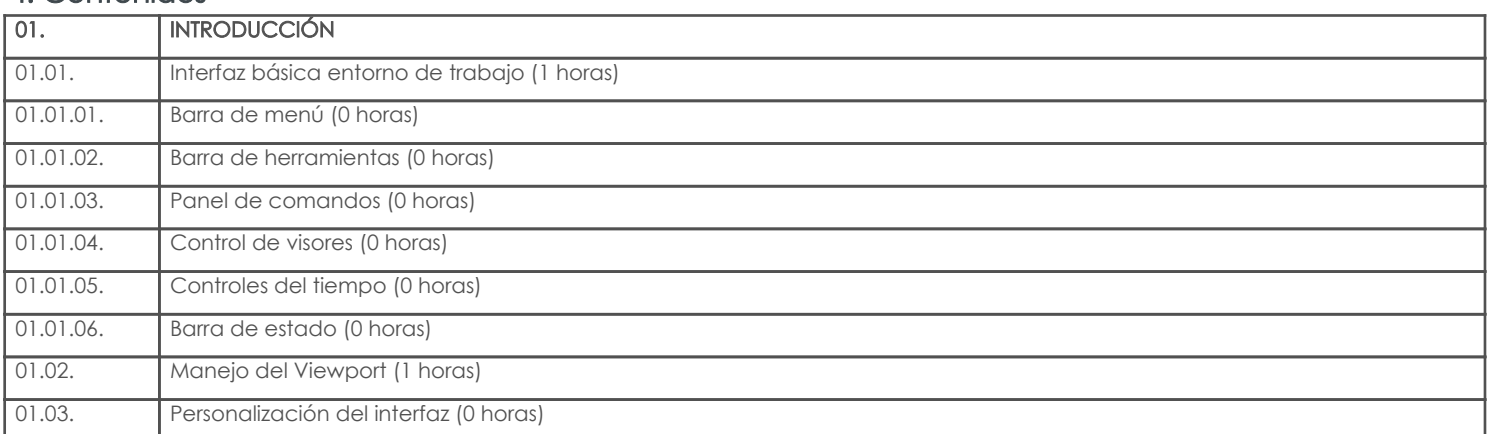

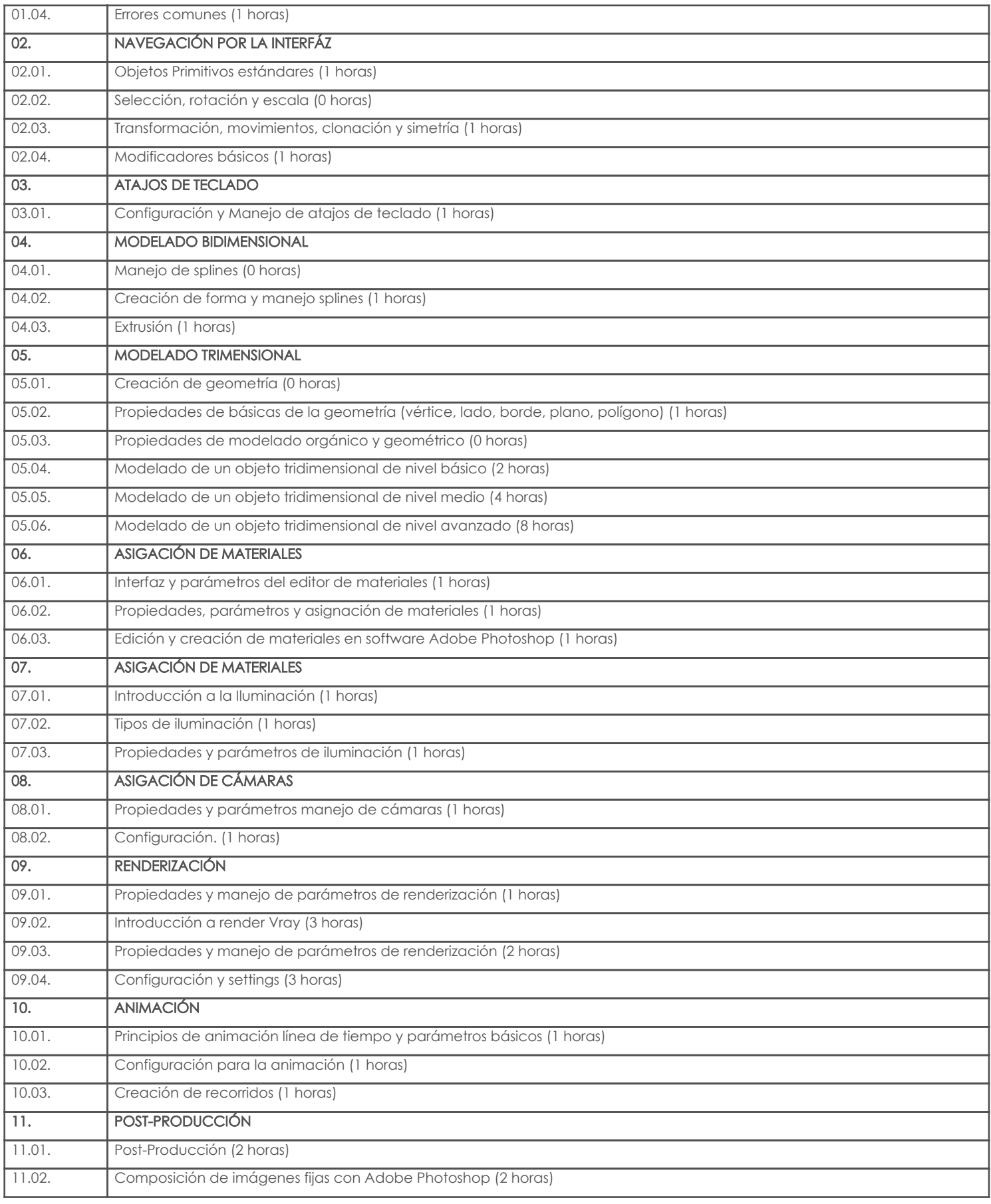

# 5. Sistema de Evaluación

# Resultado de aprendizaje de la carrera relacionados con la materia

# Resultado de aprendizaje de la materia en antica en antica en antica Evidencias

aj. Seleccionar recursos de representación bi y tri dimensional que permitan el desarrollo de conceptos de Diseño

# Resultado de aprendizaje de la carrera relacionados con la materia

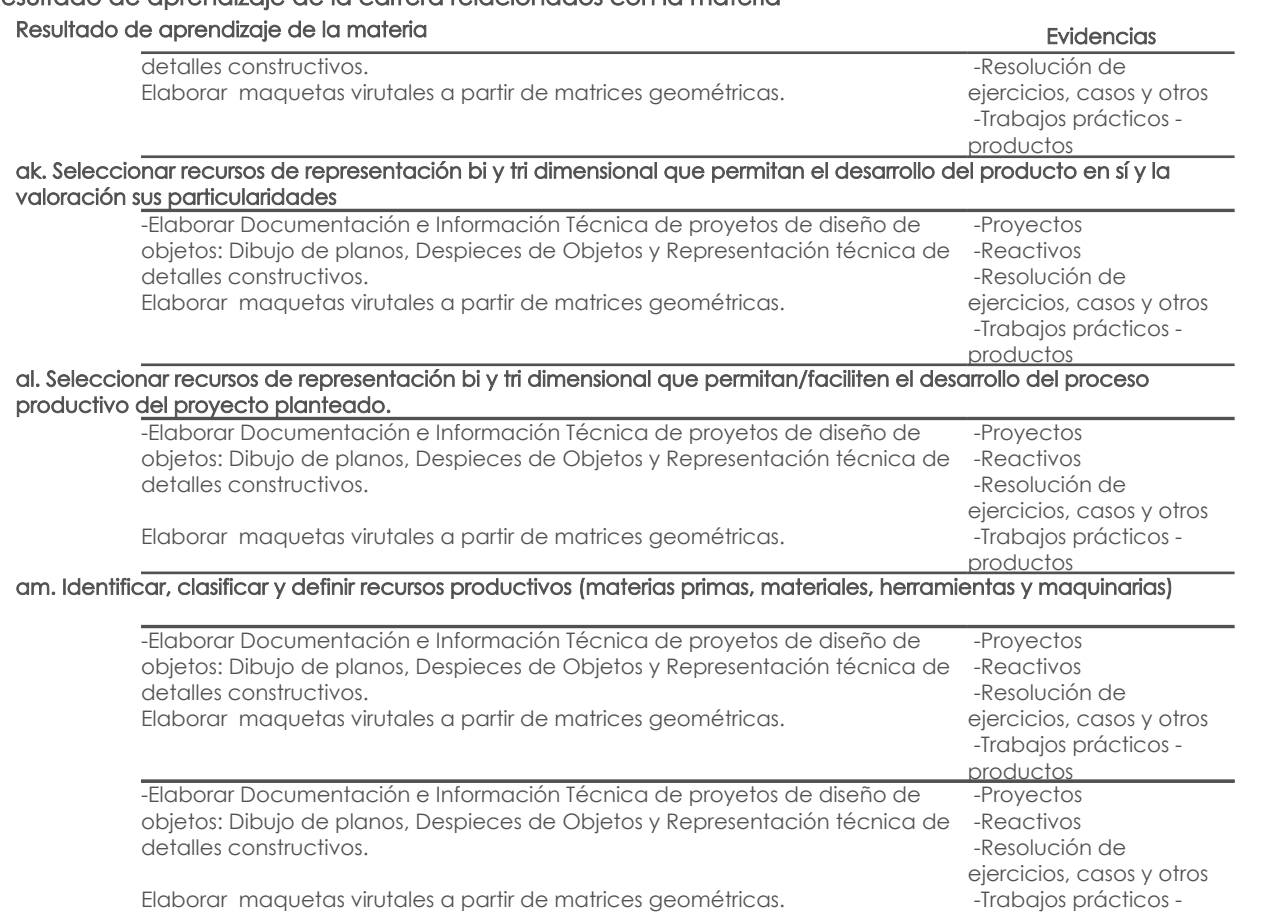

### Desglose de evaluación

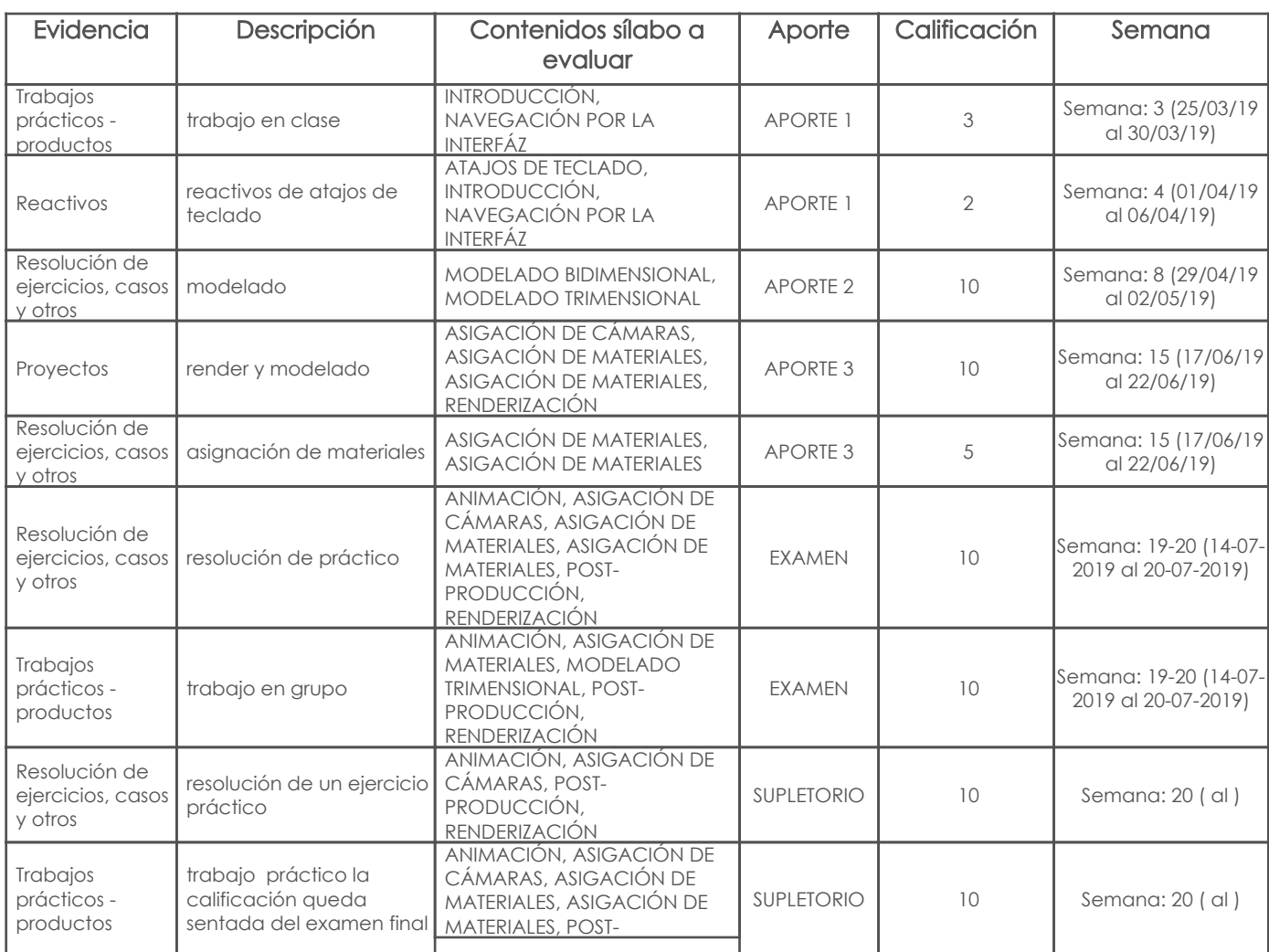

productos

Página 3 de 4

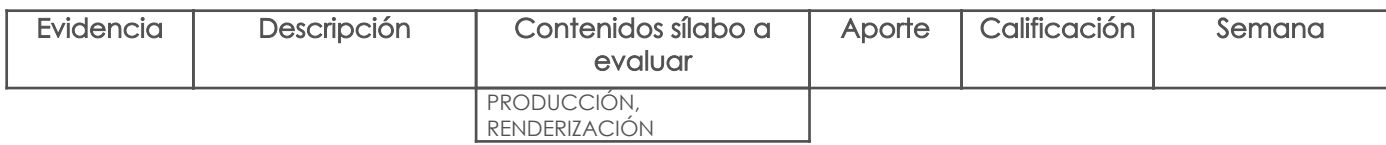

### Metodología

Metodología de enseñanza participativa, para que el estudiante no recepte la información de manera pasiva, a través de recursos multimedia, enfocarse en transmitir el conocimiento y la información a sus estudiantes.

## Criterios de Evaluación

Evaluación será de carácter sumativo, al inicio de cada nueva fase de aprendizaje. Mediante trabajos y proyectos realizado a lo largo del cemestre académico.

# 6. Referencias

# Bibliografía base

#### Libros

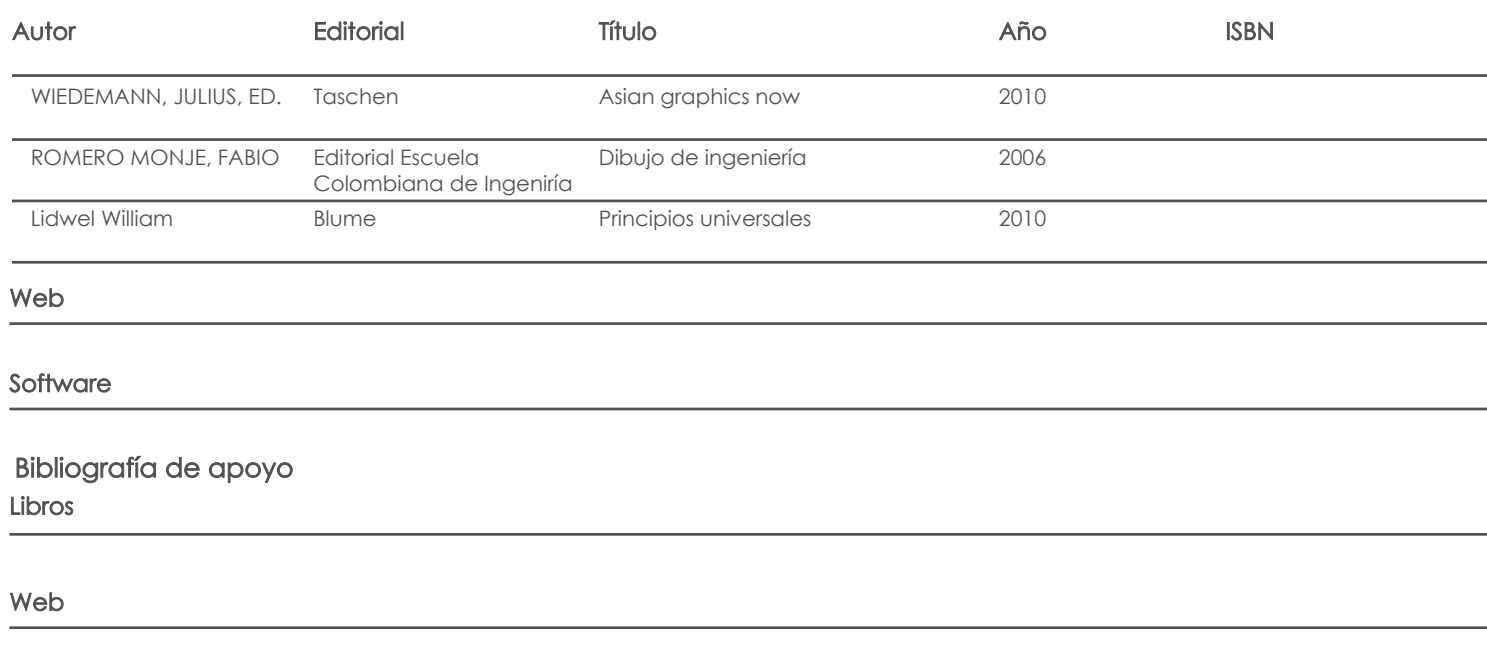

Docente Director/Junta

Fecha aprobación: 06/03/2019

**Software** 

Estado: Aprobado